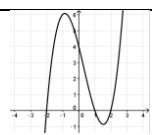

## Thema: **Analysis - Lineare Funktionen**

Kosten-, Erlös- und Gewinnfunktion im Polypol

Blatt Nr.:

Die Marmeladenfabrik Pur Frutti GmbH kalkuliert mit einer Kapazität von 500 ME pro Monat für die Sorte "Purfrucht Pflaume". Sie erzielt für die Marmelade "Purfrucht Pflaume" einen Preis von 10 GE pro ME. Die Fixkosten liegen bei 400 GE. Die variablen Kosten pro ME liegen bei 8 GE pro ME.

### **Aufgaben:**

- a) Bestimmen Sie die Erlösfunktion und den ökonomischen Definitionsbereich. Berechnen Sie den maximalen Erlös.
- b) Bestimmen Sie die Kostenfunktion im ökonomischen Definitionsbereich. Berechnen Sie die maximalen Kosten.
- c) Bestimmen Sie die Gewinnfunktion im ökonomischen Definitionsbereich und berechnen Sie den maximalen Gewinn, den die Marmeladenfabrik mit dem Verkauf des Gutes erzielen kann.
- d) Berechnen Sie die Gewinnschwelle, den Break-Even-Point, die Verlust- und die Gewinnzone.
- e) Stellen Sie die Situation graphisch dar.

Blatt Nr.:

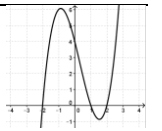

## Thema: **Analysis - Lineare Funktionen**

Kosten-, Erlös- und Gewinnfunktion im Polypol

#### **Lösung:**

Zunächst werden die Angaben im Text in die mathematische Schreibweise übersetzt:

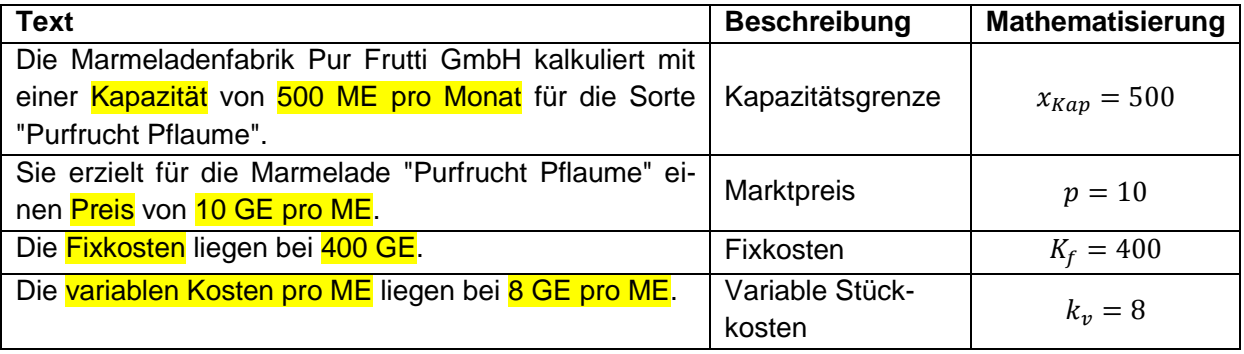

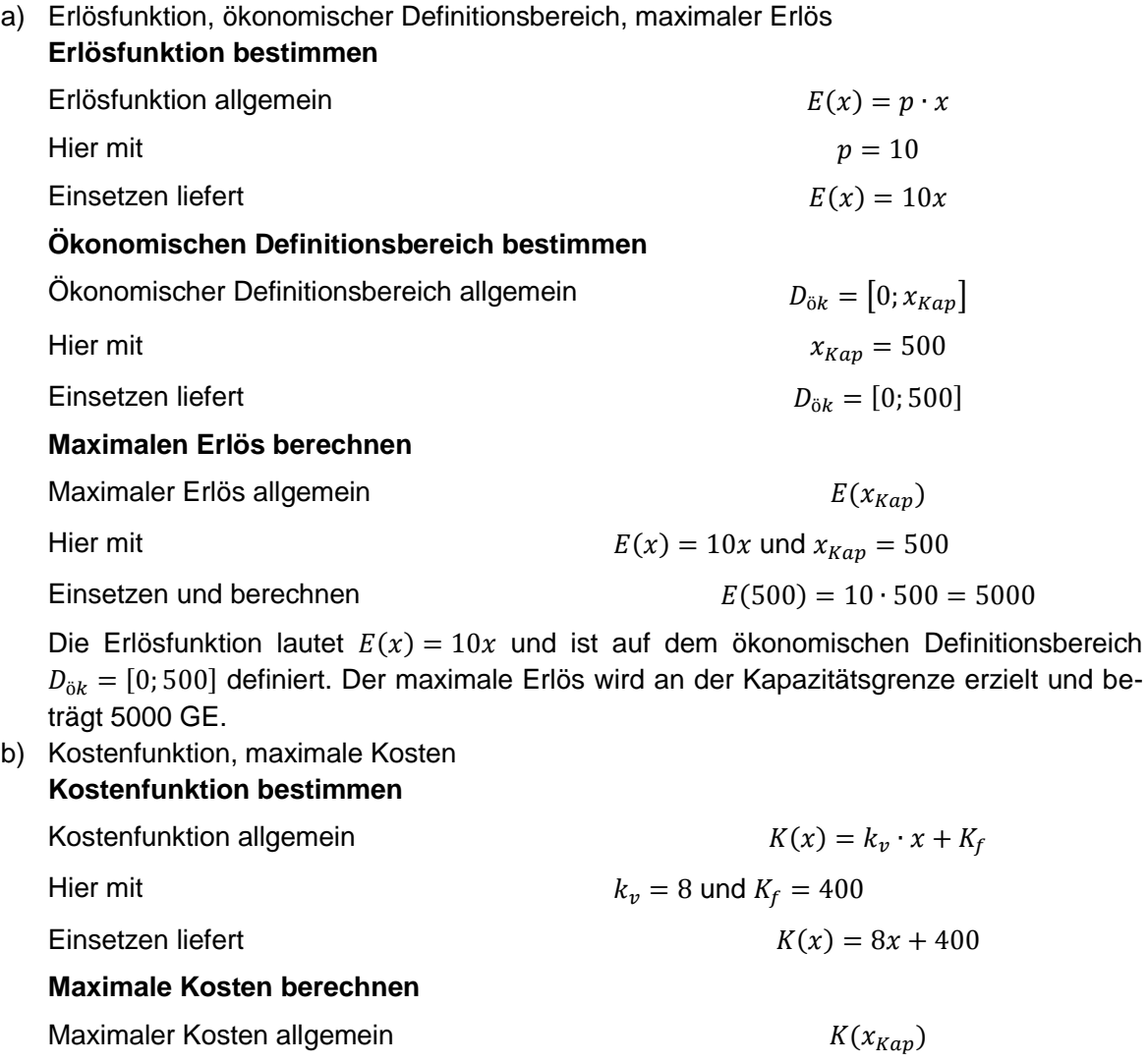

# bkh *Berufliche Bildung. Kommunikative Kompetenz. Handlungsfähigkeit.*

Hier mit  $K(x) = 8x + 400$  und  $x_{Kap} = 500$ 

Einsetzen und berechnen  $K(500) = 8 \cdot 500 + 400 = 4400$ 

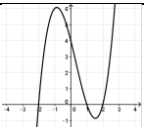

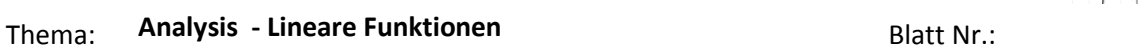

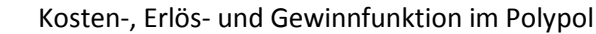

Die Kostenfunktion lautet  $K(x) = 8x + 400$  und ist auf dem ökonomischen Definitionsbereich  $D_{\ddot{\alpha} k} = [0, 500]$  definiert. Die maximalen Kosten entstehen an der Kapazitätsgrenze und betragen 4400 GE.

c) Gewinnfunktion, maximaler Gewinn

#### **Gewinnfunktion bestimmen**

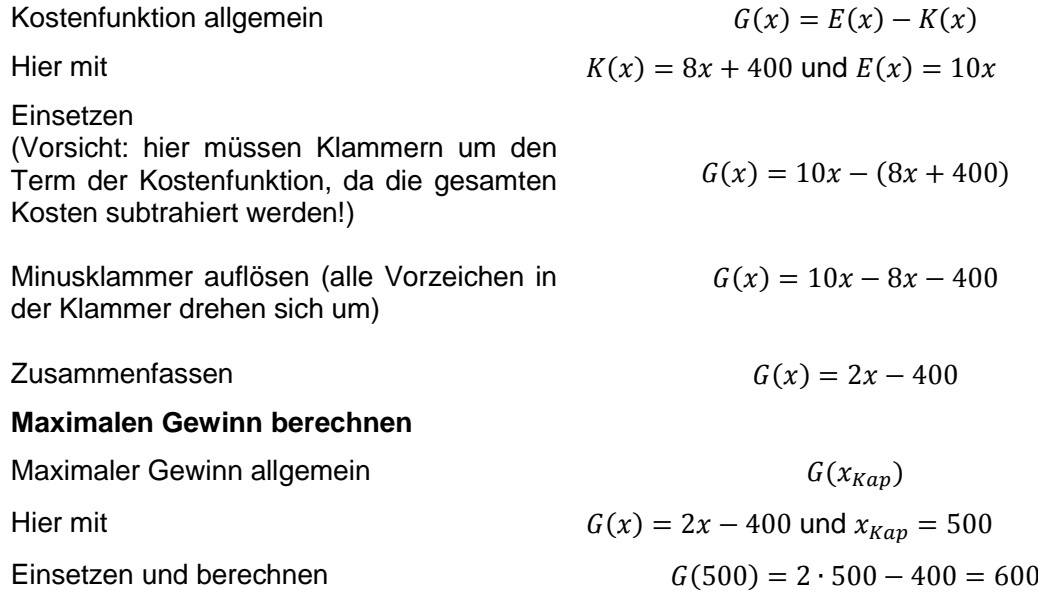

Die Gewinnfunktion lautet  $G(x) = 2x - 400$  und ist auf dem ökonomischen Definitionsbereich  $D_{\ddot{o}k} = [0, 500]$  definiert. Der maximale Gewinn wird an der Kapazitätsgrenze erreicht und beträgt 600 GE.

d) Gewinnschwelle, den Break-Even-Point, die Verlust- und die Gewinnzone

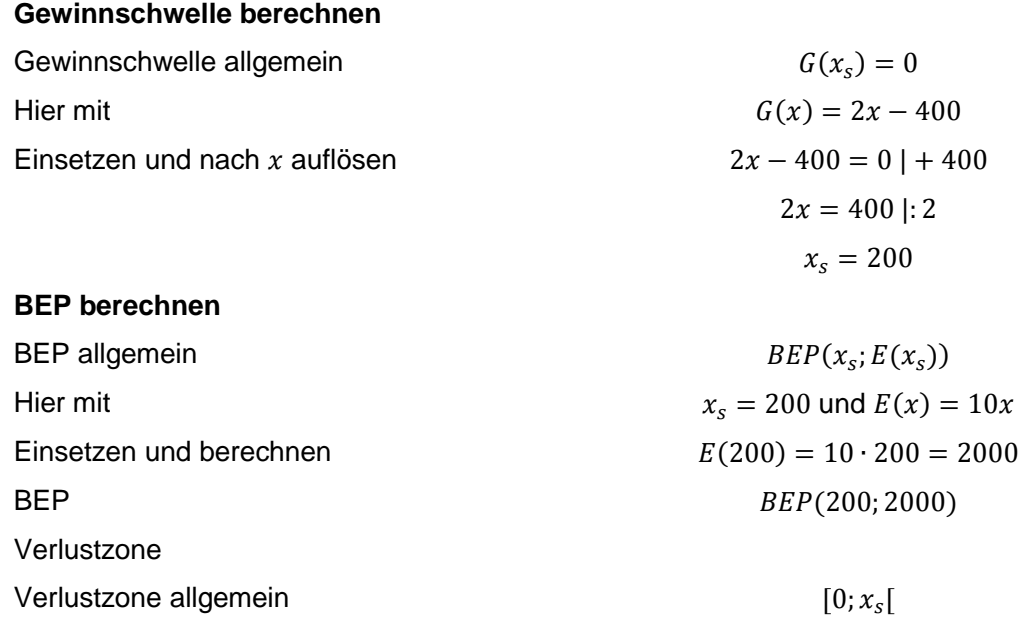

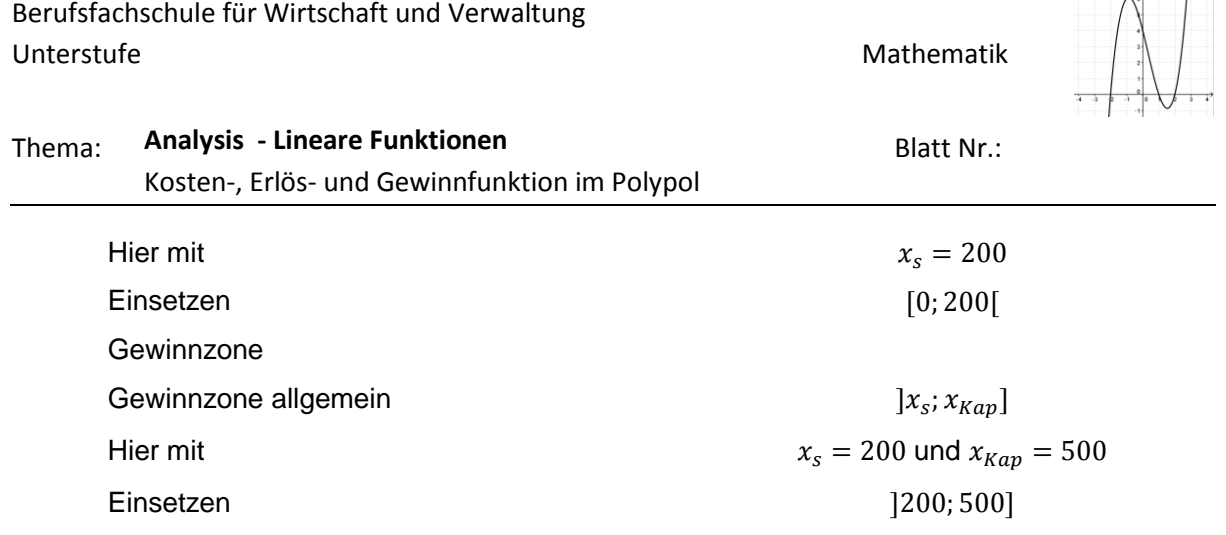

Die Gewinnschwelle liegt bei 200 ME. Der Break-Even-Point hat die Koordinaten BEP(200; 2000). Die Verlustzone liegt im Intervall [0; 200] und die Gewinnzone im Intervall  $]200;500]$ .

e) Gewinnanalyse im Polypol

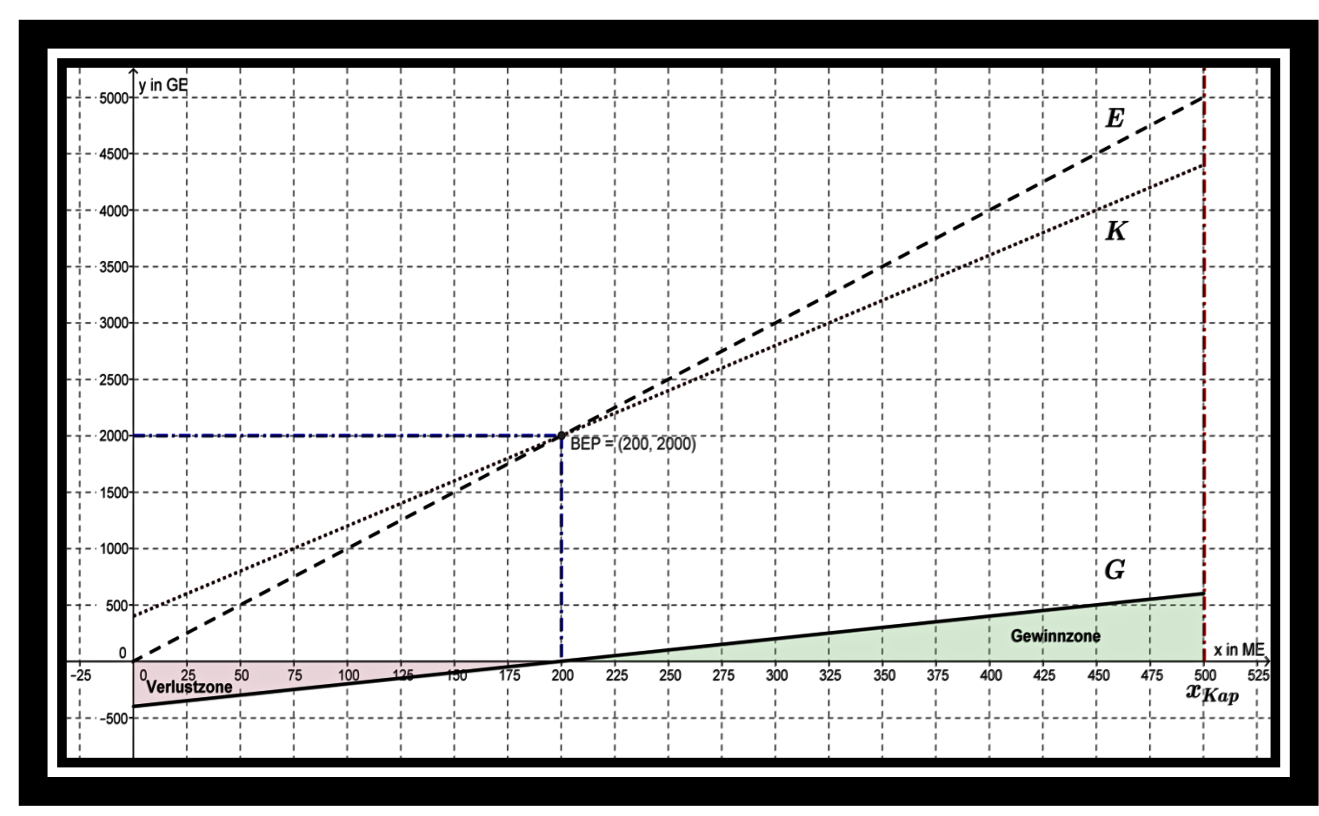